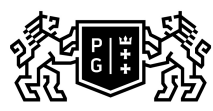

## ※。GDAŃSK UNIVERSITY<br>宓 OF TECHNOLOGY

## Subject card

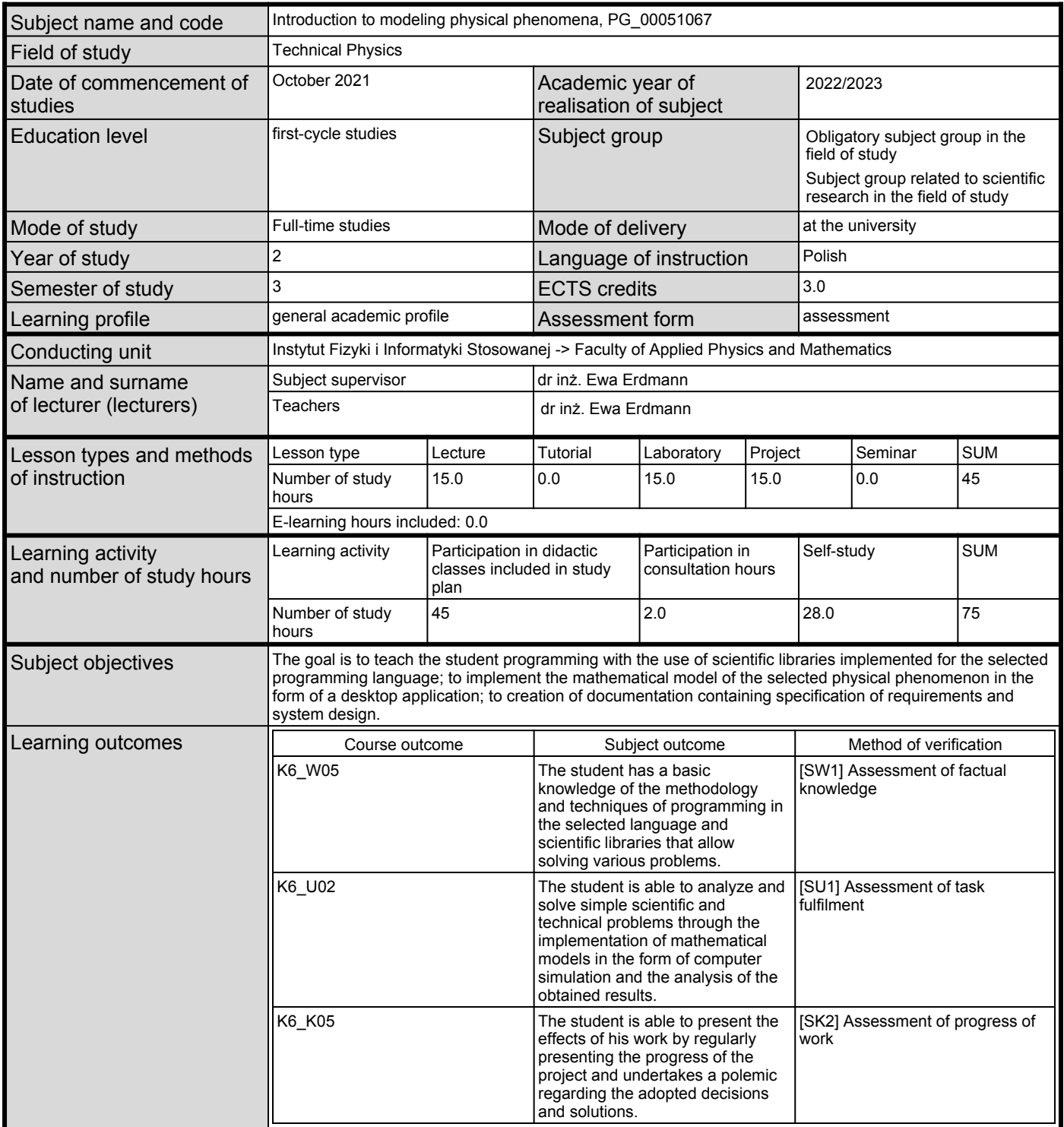

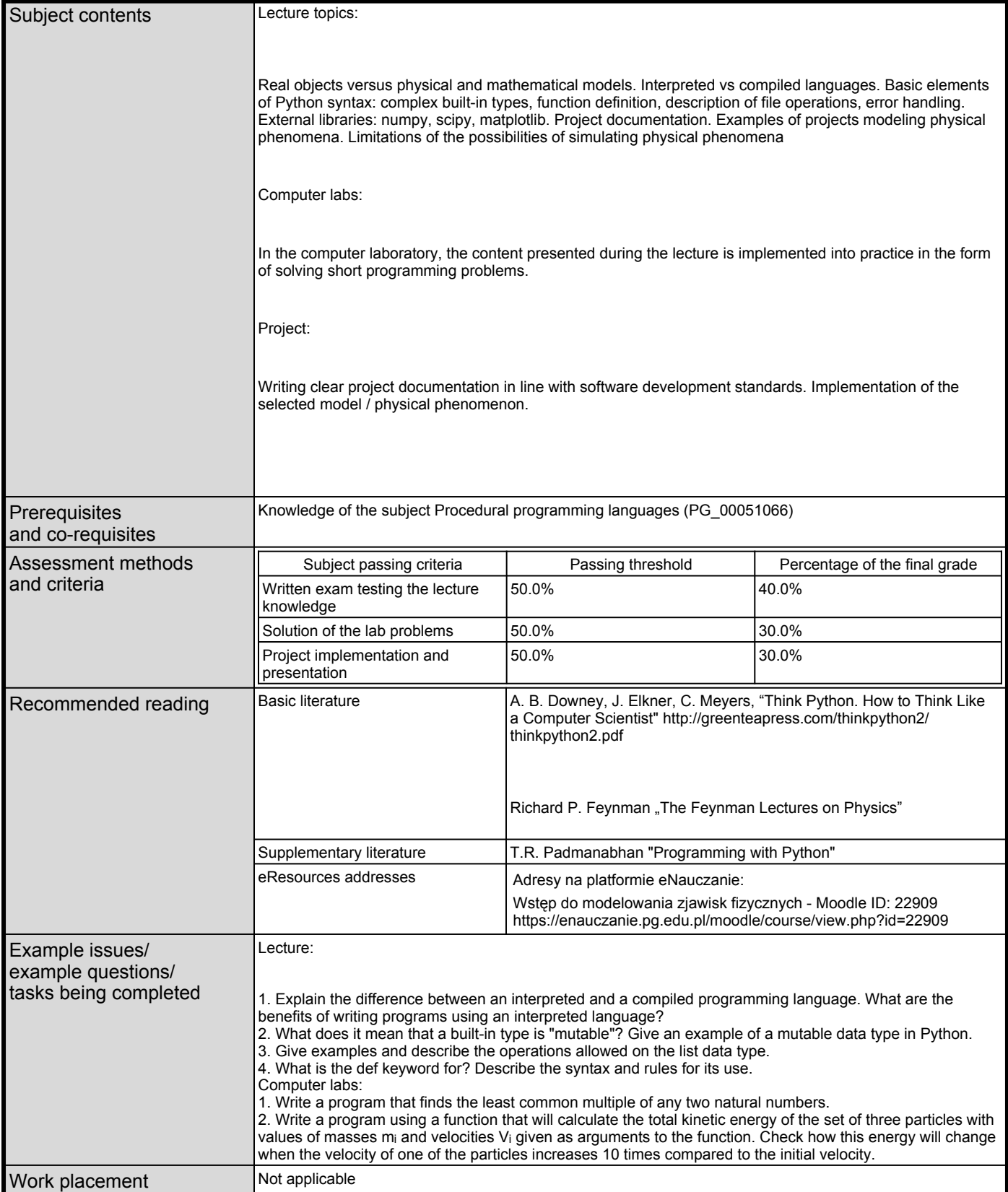